# **Дистанционные курсы для ОЗО**

ASSESSMENT REPORT

**ANTISTICATION** 

TITTEL

**OEAEPATH** 

 $\overline{\mathsf{Q}}$ 

 $\mathbb{R}$  .  $\mathbb{R}$ 

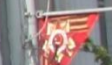

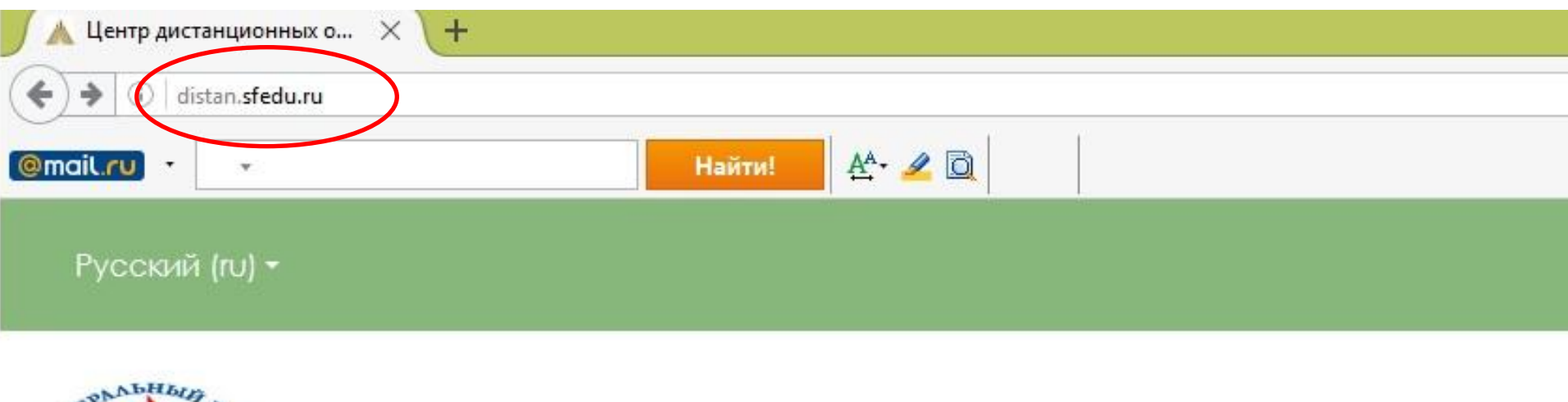

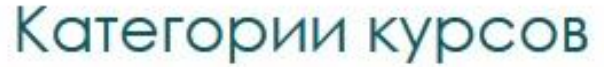

ЦДОТ

**ANBEPC** 

### В поисковой строке ввести http://distan.sfedu.ru/

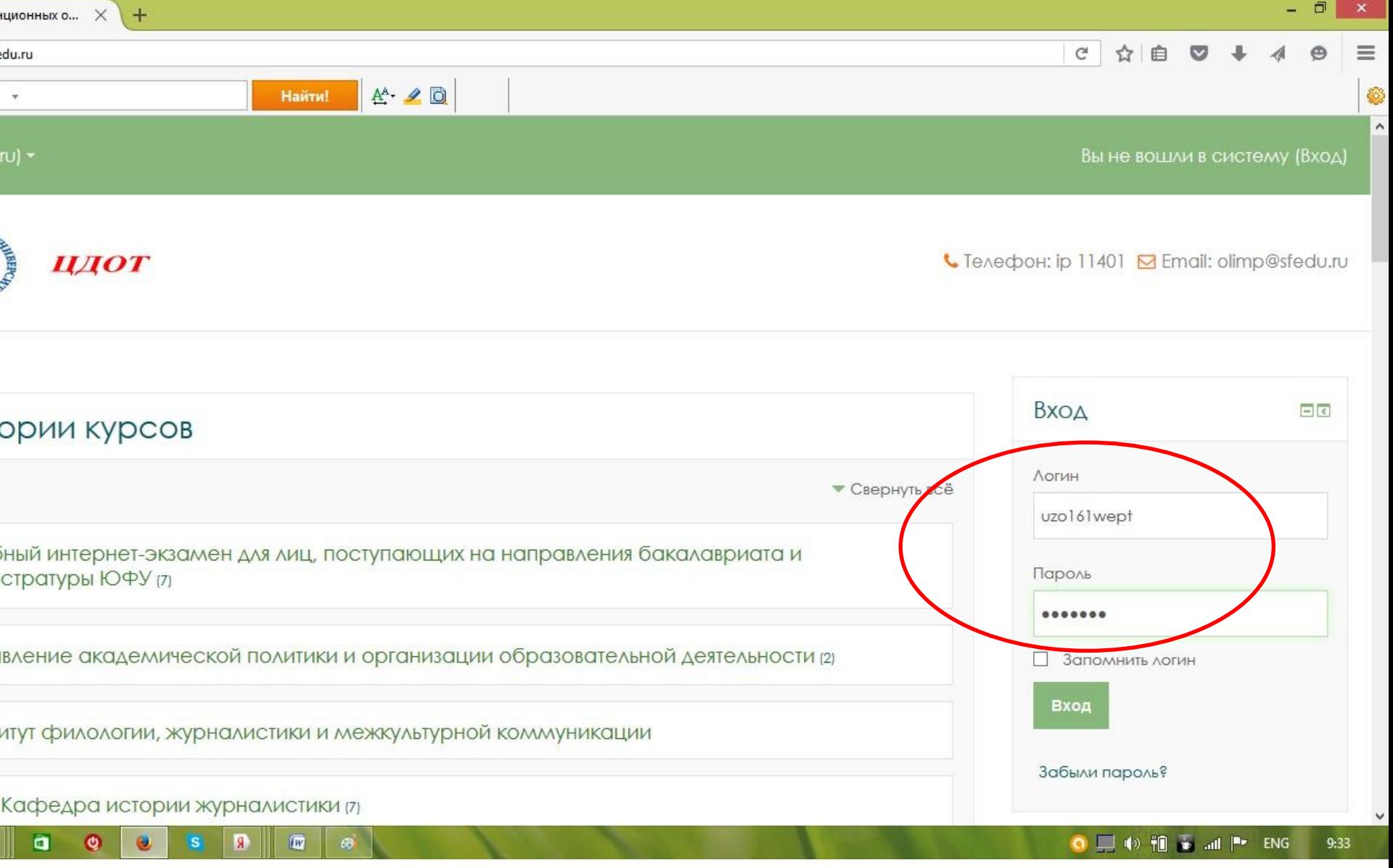

## Ввести свой логин и пароль

### $\blacksquare$ Центр дистанционных о...  $\mathsf{X}$  $+$ ☆自  $\langle \text{0} |$  distan.sfedu.ru  $C$  $A^A$   $\bullet$  0  $[$  @mail.ru Найти! **IVIUPI RYPUDI** История отечест **• Кафедра теории и истории государства и права (3)** государства и прав Все курсы... **• Кафедра уголовного права и криминологии (1)** Календарь • Кафедра уголовного процесса и криминалистики Август ĸ ♪ Дополнительные образовательные программы юридического факультета  $C_{D}$ Bτ 3 **• Кафедра уголовного процесса и криминалистики** 9 10 8  $\vert$ 11 15 16  $17$  $\mathbb{R}$ 22 23 24  $2^i$ ♪ Сетевые учебно-методические комплексы (18) 30  $31$ **ДИСТАНЦИОННЫЕ КУРС ДЛЯ ОЗО (11) ДАКА МИЗИСТРЕНИ А НА МАКИВИЗМ** (7) ▶ Экономический факультет (83) ○ ■ ※ 袍 ā O R) 圃 Выбрать вкладку

«Дистанционные курсы для ОЗО»

## Выбрать нужную дисциплину

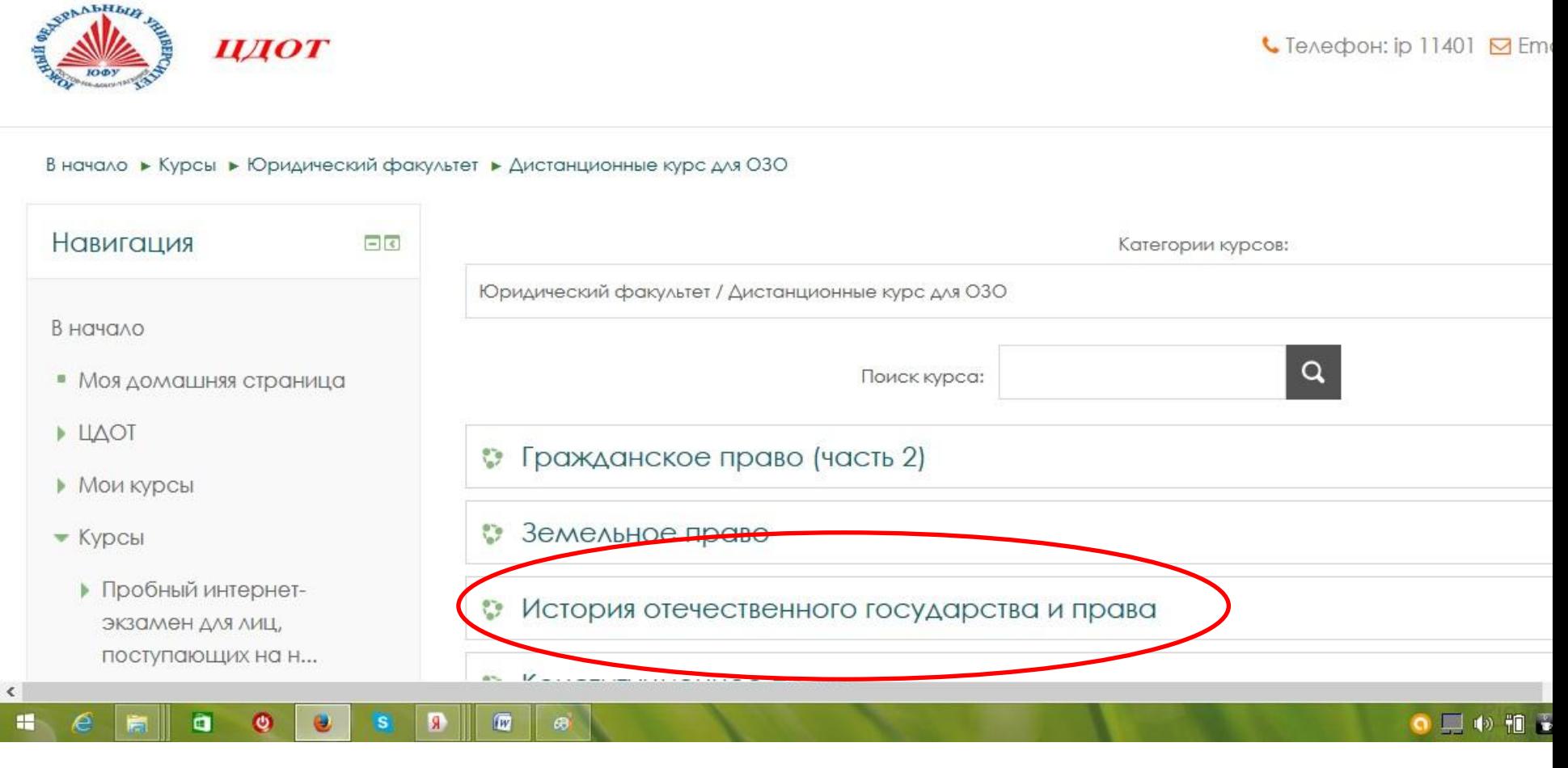

 $A^A$   $\theta$ 

Найти!

 $\mathbf{C}^t$ 

Ратмир Алешеви

☆ 自

 $\leftarrow$ 

 $[$  @mail.ru  $]$   $\cdot$ 

14 distan.sfedu.ru/course/index.php?categoryid=74

 $\overline{\mathbf{v}}$ 

Русский (ru) ▼

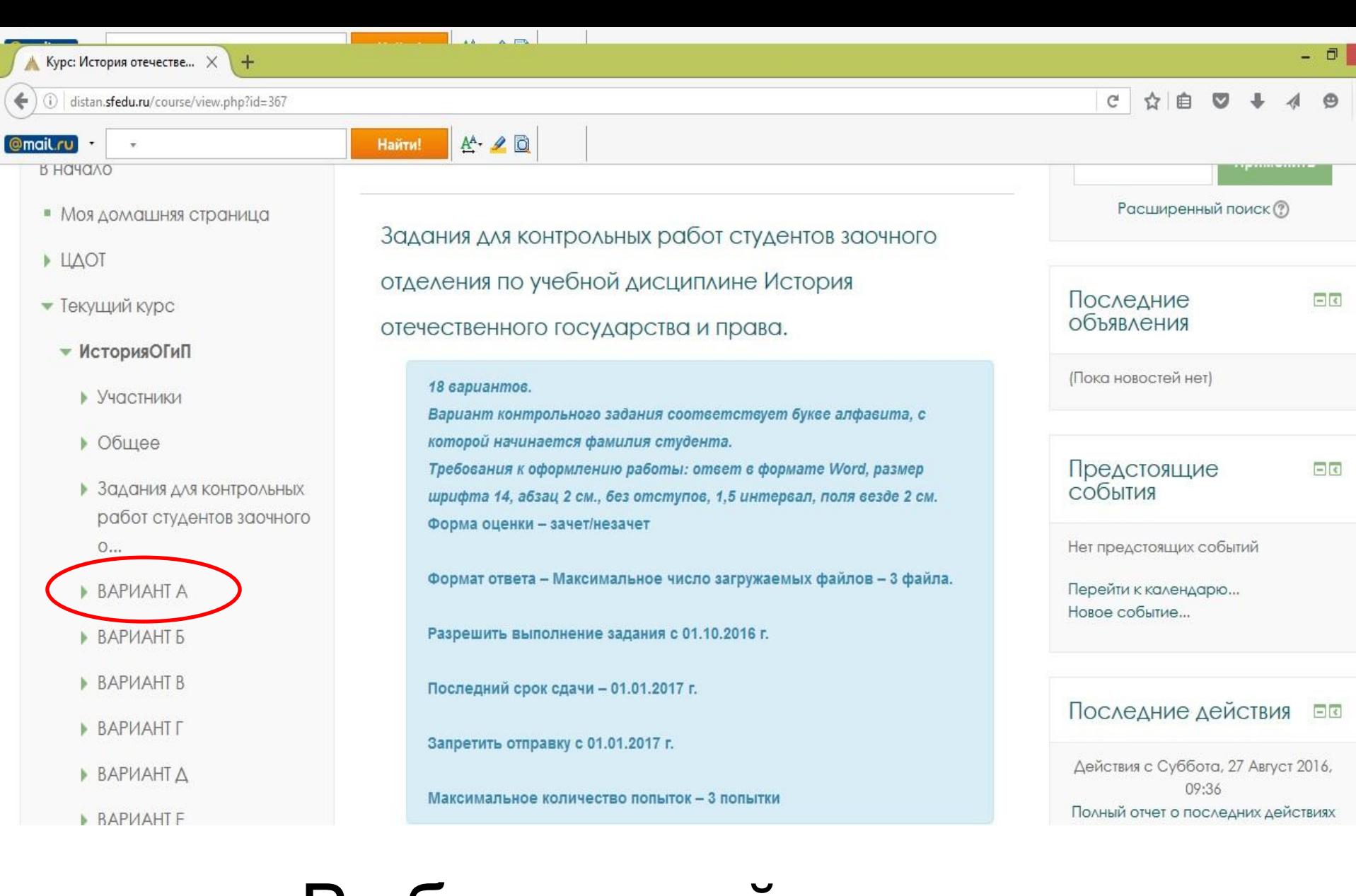

### Выбрать свой вариант

### @mail.ru  $\mathbf{v}$

### $A^A$   $\rightarrow$  0 Найти!

## Навигация

В начало

- Моя домашняя страница
- $\triangleright$   $\bot \bot \triangle$ OT
- Текущий курс
	- ИсторияОГиП
		- Участники
		- Общее
		- Задания для контрольн работ студентов заочного о...

 $\blacktriangleright$  BAPMAHT A

- $BAPMAHTA$
- **BAPMAHT5**
- **BAPVAHTB**

a

 $\ddot{\circ}$ 

 $\epsilon$ 

### ВАРИАНТА

 $\Box$ 

ВОПРОС. Развитие системы договоров в Псковской Судной грамоте по сравнению с Русской Правдой.

КАЗУС. В июне 1650 г. боярин Артамон Спиридонович Матвеев продал свою купленную вотчину стольнику Никодиму Васильевичу Хилкову. Под купчей подписались стороны и старший брат боярина Прокопий. Через год в тайне от своих родственников А.С.Матвеев вновь продал ту же вотчину окольничему Борису Михайловичу Лыкову, оформив сделку в Поместном приказе, а ещё одну свою вотчину он спешно заложил П.В.Хилкову. Получив деньги, бросив остальные земли и изменив царю, боярин бежал в Речь Посполитую.

Кто по Соборному Уложению 1649 г. станет владельцем вотчин А.С.Матвеева? Смогут ли родственники боярина вернуть их в род?

### Состояние ответа

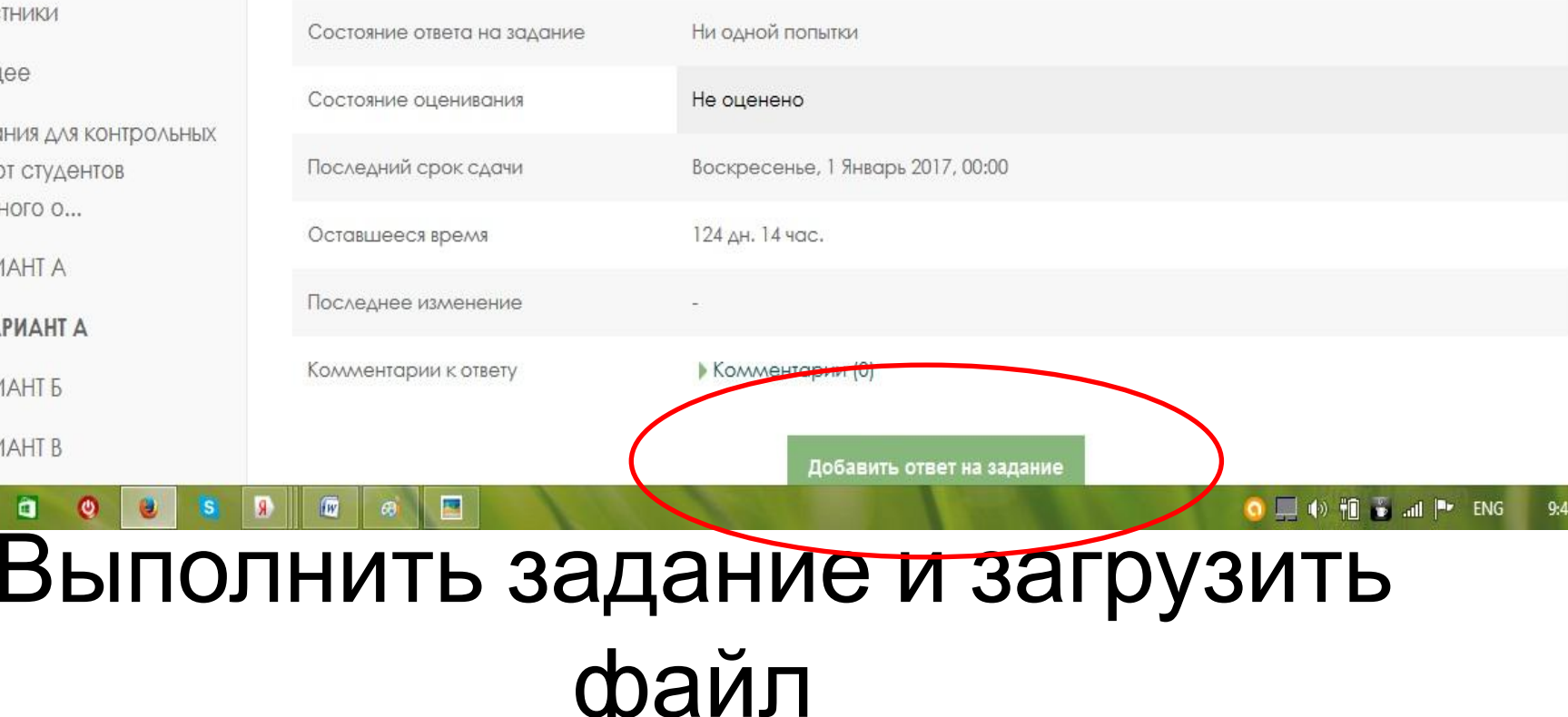

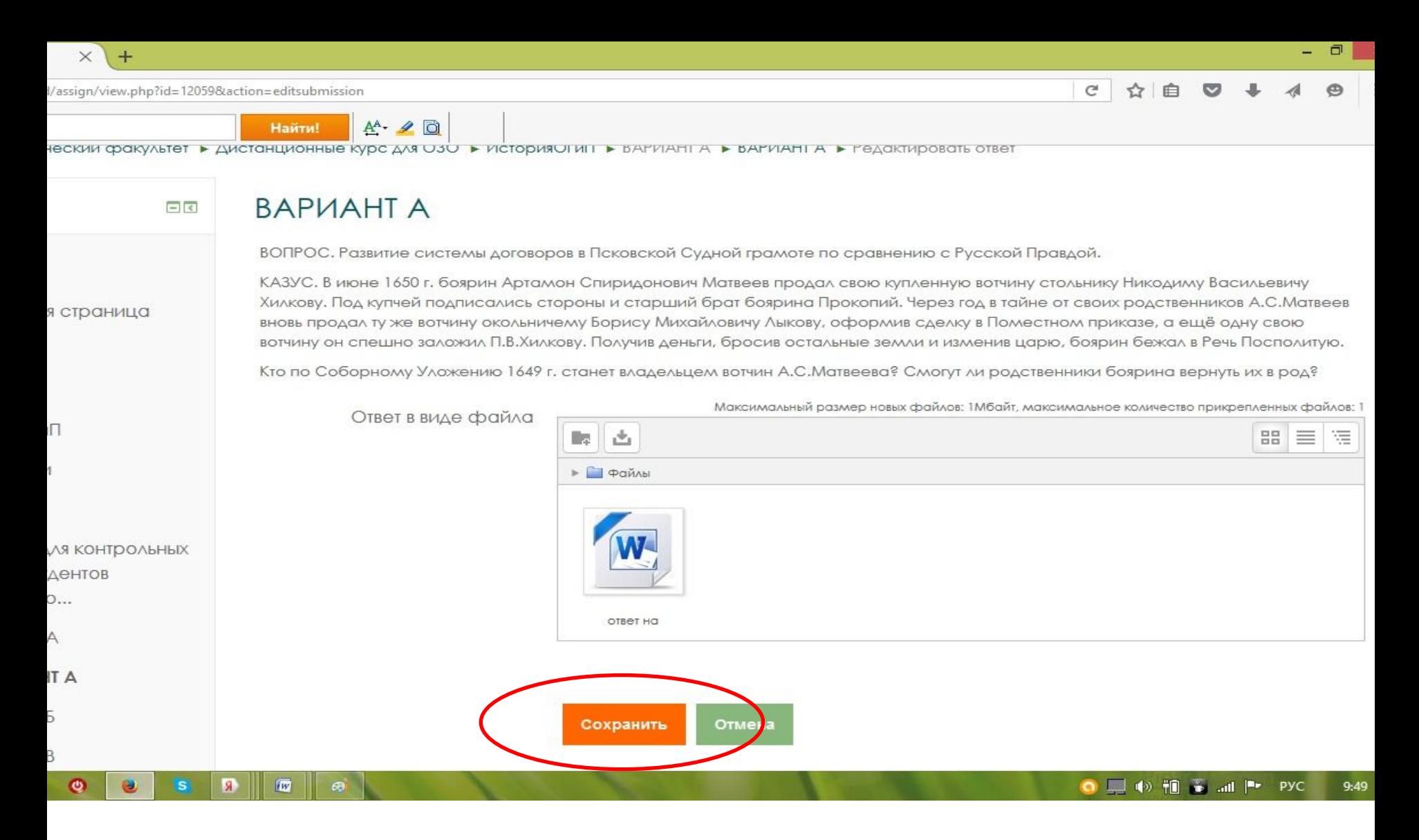

## Сохранить файл